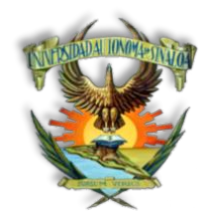

# UNIVERSIDAD AUTÓNOMA DE SINALOA **FACULTAD DE CIENCIAS DE NUTRICIÓN Y GASTRONOMÍA LICENCIATURA EN GASTRONOMÍA PROGRAMA DE ESTUDIOS**

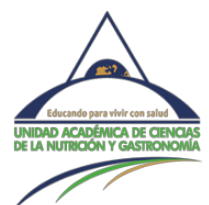

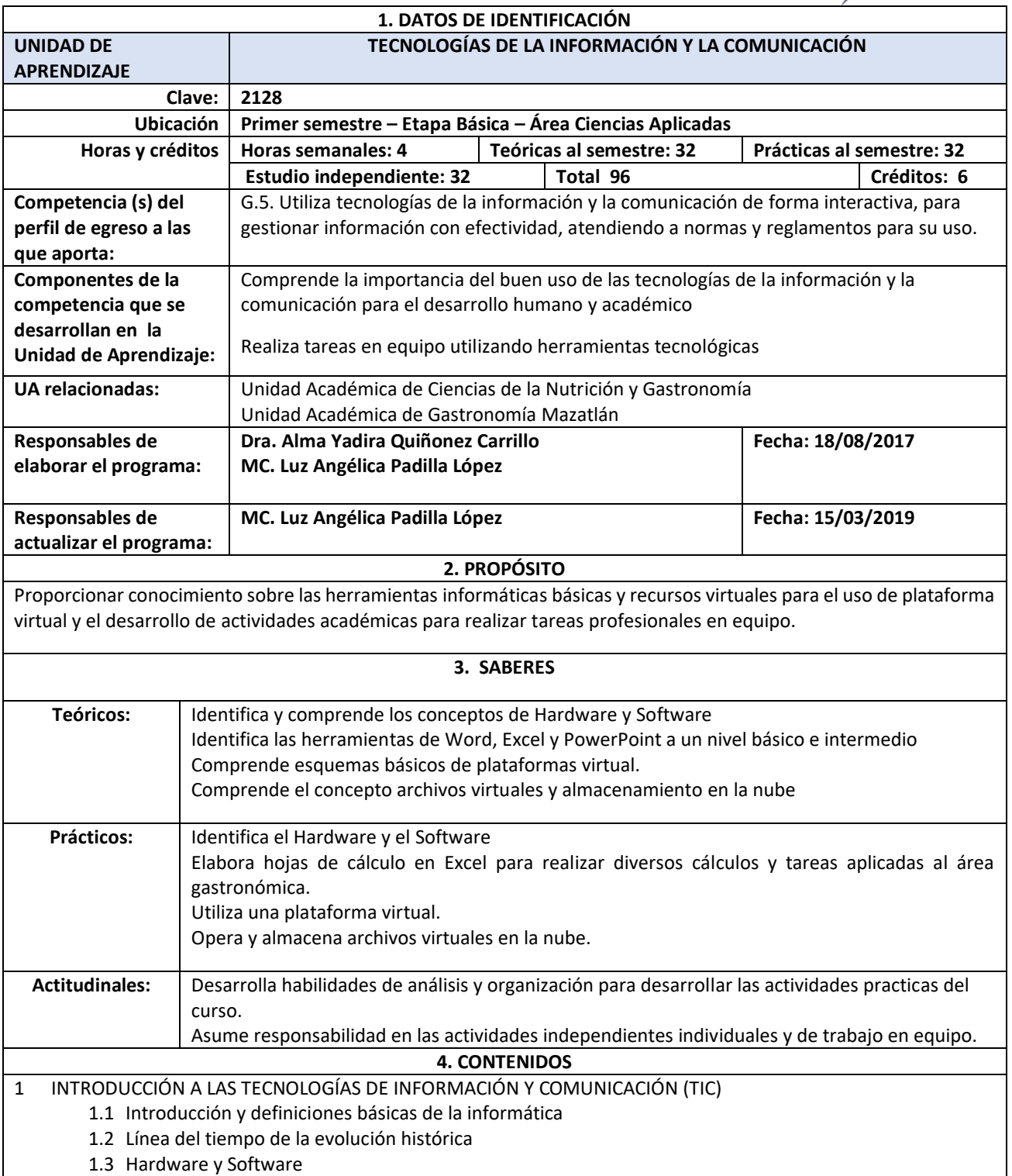

- 1.4 Virus y Antivirus
- 2 PAQUETERÍA BÁSICA DE OFIMÁTICA
	- 2.1 Introducción al procesador de textos
		- 2.1.1 Elementos básicos de word
		- 2.1.2 Creación y edición de documentos
		- 2.1.3 Formato fuente
		- 2.1.4 Formato párrafo
		- 2.1.5 Imágenes en documentos
		- 2.1.6 Tablas
		- 2.1.7 Gráficos
		- 2.1.8 Encabezados y pies de página
	- 2.2 Introducción a la hoja de cálculo
		- 2.2.1 Concepto de Microsoft Excel
		- 2.2.2 Definición de la hoja de cálculo
		- 2.2.3 Características de la hoja de cálculo
		- 2.2.4 Aplicación de la hoja de cálculo<br>2.2.5 Entrar v Salir de Excel
		- Entrar y Salir de Excel
		- 2.2.6 Elementos de la pantalla de Microsoft Excel
		- 2.2.7 Crear y Guardar una hoja de cálculo
		- 2.2.8 Abrir hoja de cálculo existente
		- 2.2.9 Desplazamiento por la hoja de cálculo
		- 2.2.10 Manejo de datos
		- 2.2.11 Formato de la hoja de cálculo
		- 2.2.12 Formulas
		- 2.2.13 Gráficos
	- 2.3 Introducción a Microsoft PowerPoint
		- 2.3.1 La cinta de opciones
			- 2.3.1.1 Pestaña Archivo
			- 2.3.1.2 Pestaña Inicio
			- 2.3.1.3 Pestaña Insertar
			- 2.3.1.4 Pestaña Diseño
			- 2.3.1.5 Pestaña Transiciones
			- 2.3.1.6 Pestaña Animaciones
		- 2.3.2 Estructura de una presentación
			- 2.3.2.1 Portada
			- 2.3.2.2 Contenido
			- 2.3.2.3 Fuentes consultadas
			- 2.3.2.4 Agradecimientos
		- 2.3.3 Diapositiva
			- 2.3.3.1 Diseños y tipos
			- 2.3.3.2 Colores
			- 2.3.3.3 Letras

### 3 PLATAFORMAS VIRTUALES

- 3.1 Concepto
- 3.2 Tipos
- 3.3 Ventajas de su aplicación
- 3.4 Registro y Acceso
- 3.5 Entorno visual de la plataforma
- 3.6 Edición de Perfil
- 3.7 Matriculación/inscripción a cursos
- 3.8 Descargas de Recursos
- 3.9 Envio de Tareas
- 3.10Foros
- 3.11Chats
- 3.12Evaluaciones
- 3.13Blog

## 4 ALMACENAMIENTO EN LA NUBE

- 4.1 Registro y acceso
- 4.2 Entorno visual de la Nube
- 4.3 Creacion de Carpetas
- 4.4 Cargar y Descargar archivos y carpetas
- 4.5 Compartir archivos.
- 4.6 Permisos de acceso

## **9. ACTIVIDADES PARA DESARROLLAR LAS COMPETENCIAS**

## *Actividades del docente*:

- Elaboración de la planeación didáctica y encuadre.
- Activación del Conocimiento Previo.
- Integración de Equipo de Trabajo Colaborativo.
- Evaluación de tareas de aprendizaje y los productos de desempeño, realimentando a los alumnos sobre el mismo.
- Promoción de Foros de Discusión
- Reporte por escrito de los resultados de las unidades de aprendizaje.

## *Actividades del estudiante*:

- Lectura previa y discusión en pequeños equipos de los contenidos que integran la unidad de aprendizaje.
- Elaboración de mapas mentales de conceptos de tecnología de la información.
- Elaboración de cuadros sinópticos sobre conceptos a desarrollar en plataforma virtual.
- Elaboración de Mapas conceptuales sobre paquetería básica de Office.
- Elaboración de resúmenes sobre medios de interacción virtual.
- Exposición sobre almacenamiento en nube.
- Ejercicio en Excel de creación de tablas numéricas.

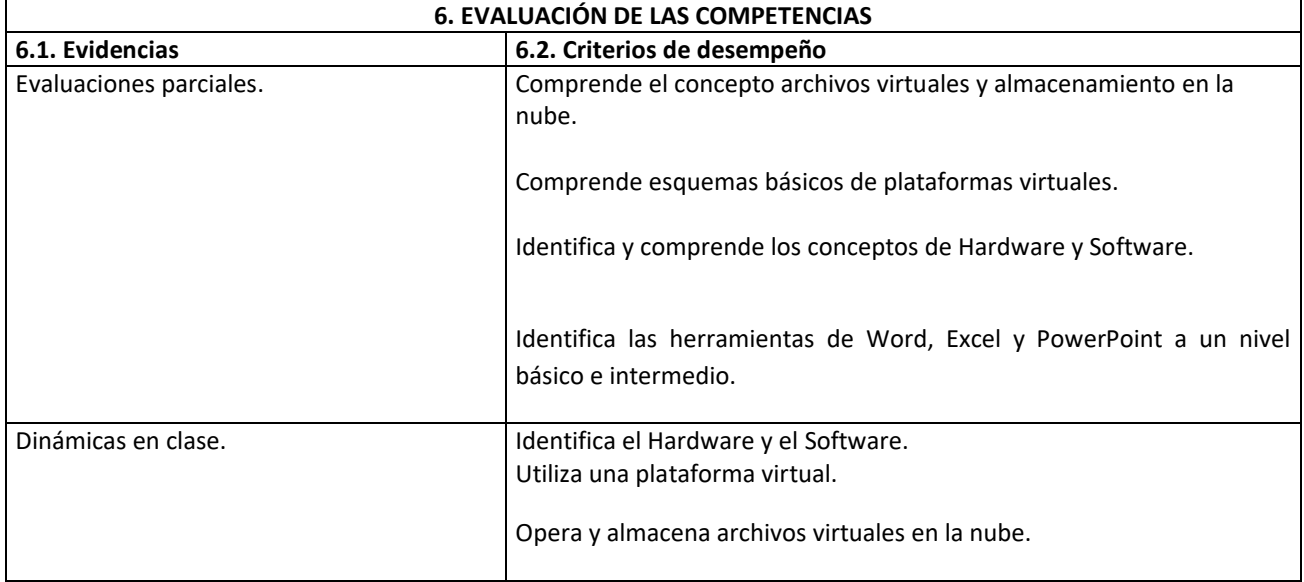

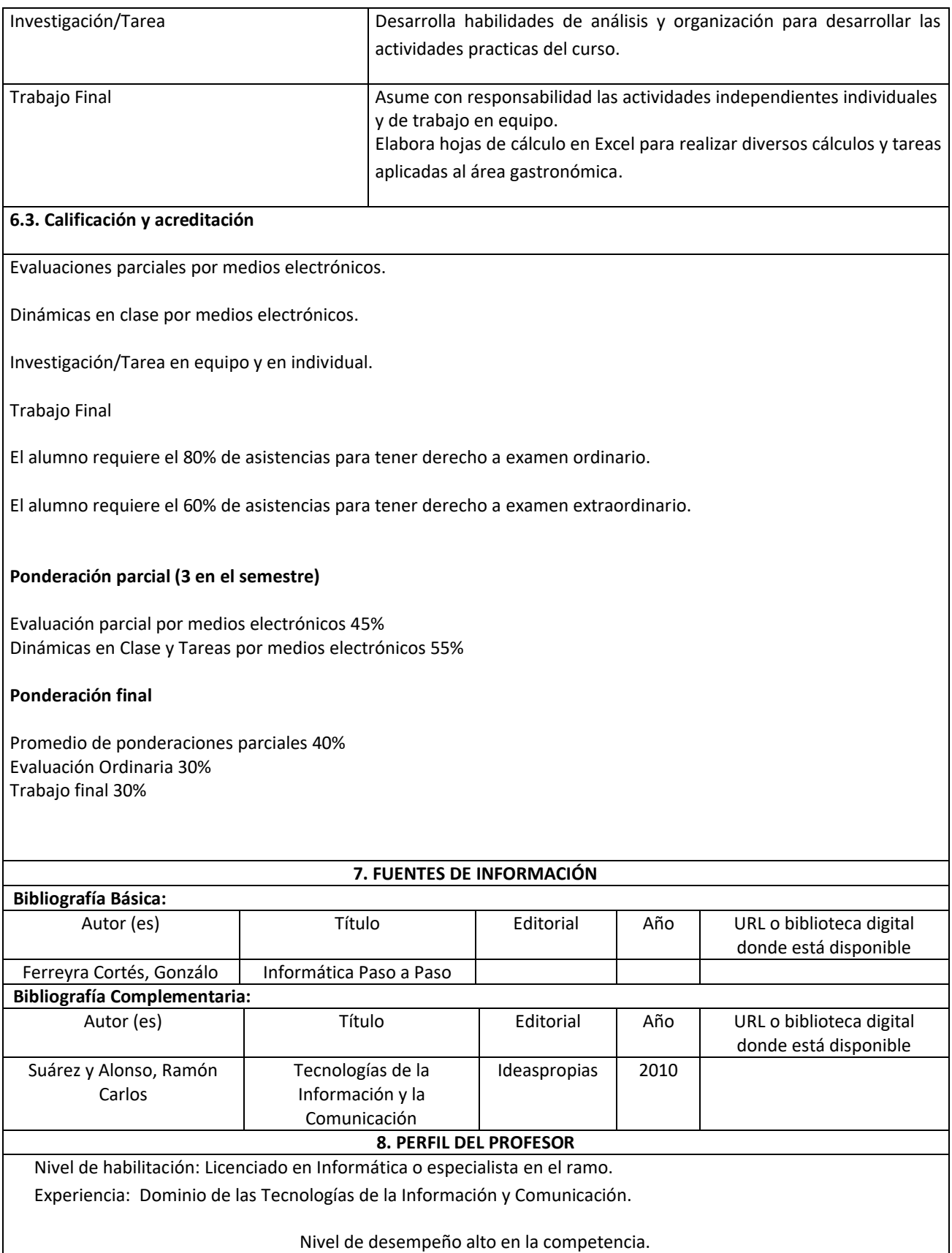